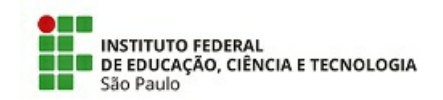

COM 22/2021 - DDGP-DGP/PRO-DI/RET/IFSP

6 de maio de 2021

## **COMUNICADO**

Considerando a Portaria IFSP nº 3.271, de 04/09/2019, estabelecemos o fluxo e procedimentos para tramitação dos processos de solicitação de Função de Apoio à Gestão -FAG.

Informamos que as portarias dos câmpus serão emitidas pelo Diretor-Geral, após autorização do Reitor, conforme modelo estabelecido abaixo, e que estas não deverão ser emitidas com data retroativa.

Foi criado o requerimento padrão para solicitação da FAG, via suap, disponível no caminho Documentos/Processos> documentos eletrônicos> documentos> adicionar documento de texto> tipo de documento: requerimento; Modelo: Designação de FAG-Função de Apoio à Direção.

Segue fluxo e modelo de portaria:

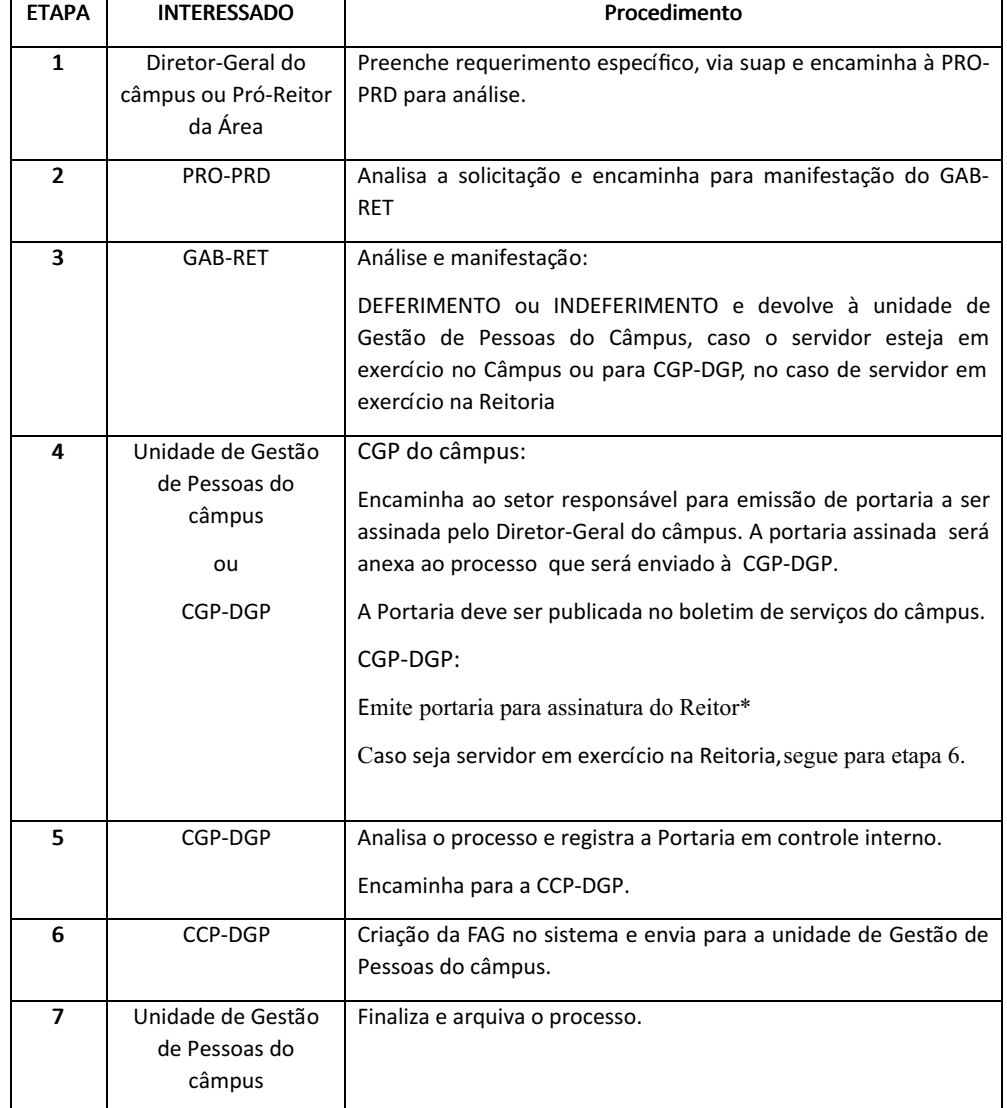

### Fluxo de FAG – Portaria nº 3.271, de 04/09/2019

#### MODELO DE PORTARIA

## PORTARIA Nº Sigla do câmpus. X.XXX/20XX, DE XX DE XXX DE XXXX

### MINUTA DE PORTARIA \*

### \*A Portaria deverá ter numeração emitida apenas após aprovação do Reitor

Designação de Função de Apoio à Gestão (FAG) no Câmpus XX do IFSP.

# O DIRETOR GERAL DO CAMPUS XXX, DO INSTITUTO FEDERAL DE EDUCAÇÃO, CIÊNCIA E TECNOLOGIA

PAULO, no uso de suas atribuições legais, conferidas pela Portaria IFSP nº XXX de XX/XX/XXXX, publicado no Diário Oficial da Uni de XX/XX/XXX, a Portaria nº 3.271, de 04/09/2019, e visando a eficiência dos métodos e procedimentos dos serviços prestados pela Administração, **RESOLVE:**

Art. 1º. – Designar o (a) servidor (a) XXXXXXXXX, ocupante do cargo de XXXXXX, pertencente ao Quadro Permanente deste IFSP, para a Função de Apoio à Gestão FAG – XXXXXX, do Câmpus XXXX.

Art. 2º - As atribuições dessa FAG serão subordinadas à(ao) XXX (infomar o nome do setor/departamento).

Art. 3º – Esta portaria entra em vigor na data de sua publicação.

#### **XXXXXXXX**

Nome Diretor Geral

Guilherme Oliveira Leite

Diretor de Gestão de Pessoas

Documento assinado eletronicamente por:

Guilherme Oliveira Leite, DIRETOR - CD3 - DDGP-DGP, em 06/05/2021 15:03:46.

Este documento foi emitido pelo SUAP em 05/05/2021. Para comprovar sua autenticidade, faça a leitura do QRCode ao lado ou acesse https://suap.ifsp.edu.br/autenticar-documento/ e forneça os dados abaixo:

Código Verificador: 178490 Código de Autenticação: 49a77311d2

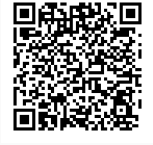